## **ĐỂ KHÁM CHỮA BỆNH THAY THẾ "THẺ BHYT GIẤY" - TỪ NGÀY 01/06/2021 HƯỚNG DẪN: CÀI ĐẶT - ĐĂNG KÝ - SỬ DỤNG** *VSSID*

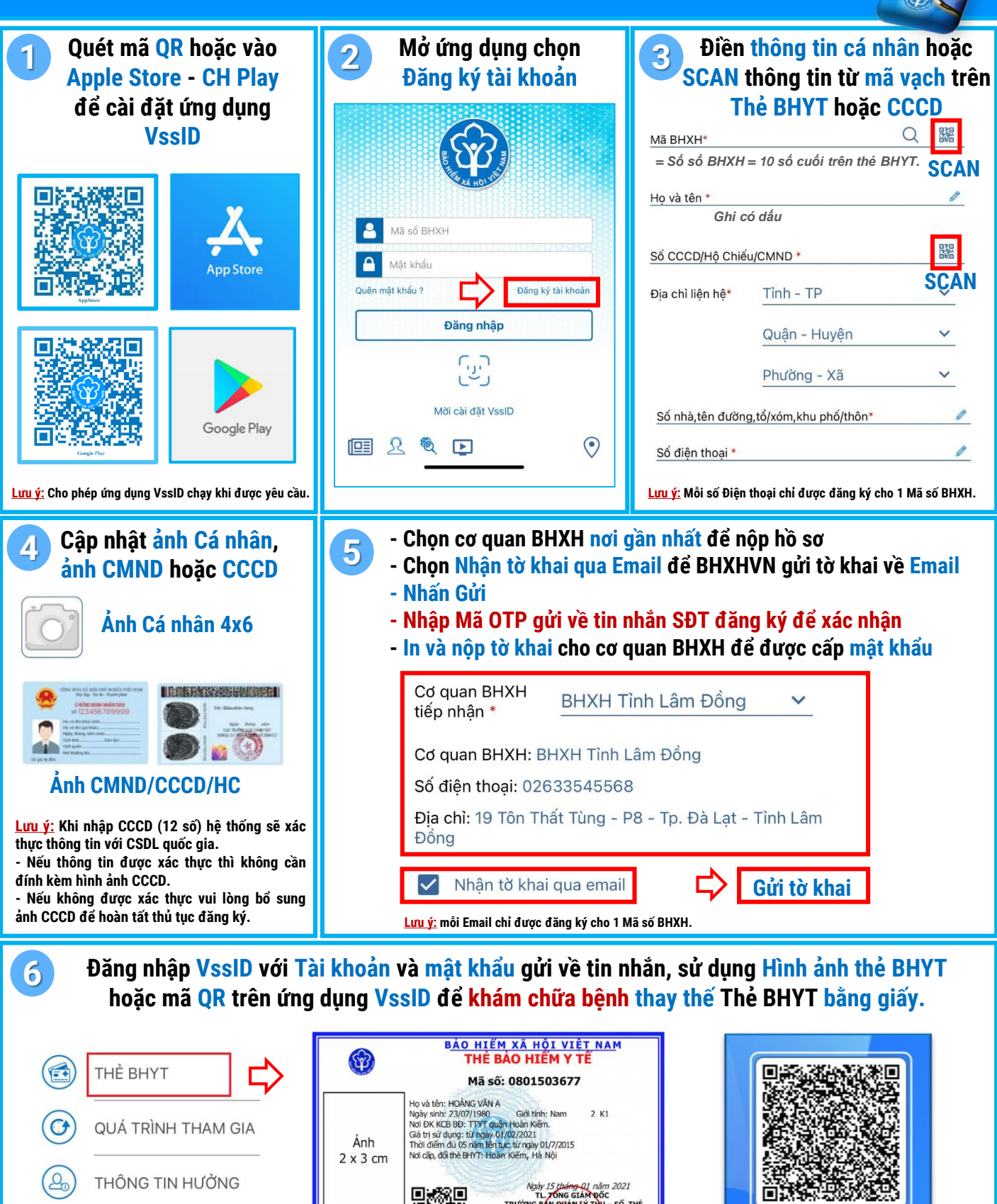

**BHXH TỈNH LÂM ĐỒNG – 0263.3.548.998 – 0263.3.821154 19 TÔN THẤT TÙNG – PHƯỜNG 8 – THÀNH PHỐ ĐÀ LẠT – TỈNH LÂM ĐỒNG**

ties<br>Diese

G

SỐ KHÁM CHỮA BÊNH

**ONG GIAM DO**<br>QUANLY TH<sub>E</sub>

**Iguyễn Văn B** 

CH4828214003047